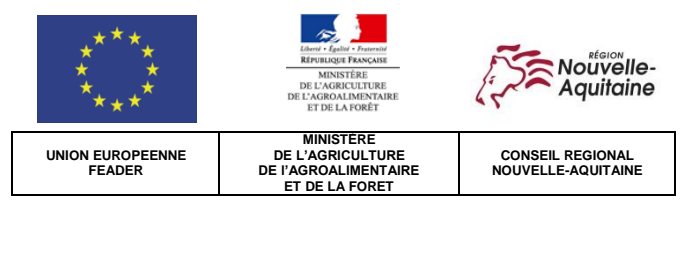

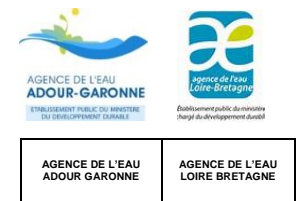

# **NOTICE D'INFORMATION FEADER**

## **A L'ATTENTION DES BENEFICIAIRES POTENTIELS DE L'OPERATION PLAN VEGETAL ENVIRONNEMENT**

## **PROGRAMMES DE DEVELOPPEMENTS RURAUX AQUITAINE (TO 4.1.7) / LIMOUSIN (TO 0415) / POITOU-CHARENTES (TO 4.1.3)**

## **2014-2020 NOUVELLE-AQUITAINE**

**Cette notice présente les principaux points de la réglementation. Lisez-la avant de remplir la demande SI VOUS SOUHAITEZ DAVANTAGE DE PRECISIONS, CONTACTEZ LA DIRECTION DEPARTEMENTALE DES TERRITOIRES (DDT/DDTM) DU DEPARTEMENT DU SIEGE DE VOTRE EXPLOITATION**

## **VERSION 2.2 DU 19 DECEMBRE 2017**

**SOMMAIRE DE LA NOTICE**

- **1- Présentation synthétique du dispositif**
- **2- Indications pour vous aider à remplir les rubriques du formulaire**
- **3- Rappel de vos engagements**
- **4- La suite qui sera donnée à votre demande**
- **5- En cas de contrôles**

Modifications apportées par rapport à la version 2.1 :

Corrections d'erreurs de date et de référence à des Appels à Projets (\$ 1.1)

## **1- Présentation synthétique de l'opération**

### **1.1 L'opération Plan Végétal Environnement**

Cet appel à projets s'inscrit dans le cadre des Programmes de Développement Ruraux 2014-2020 (PDR Aquitaine, PDR Limousin et PDR Poitou-Charentes) qui permettent de mobiliser des crédits du FEADER.

Cette opération vise à soutenir les investissements dans les exploitations agricoles permettant de mieux répondre aux exigences environnementales et assurer à long terme la compétitivité des exploitations agricoles du territoire du Programme.

Pour ce faire, il s'agit de soutenir les investissements concernant les enjeux suivants :

- la réduction des pollutions et l'optimisation de la consommation
- d'intrants,
- la réduction de l'érosion des sols,
- la réduction des prélèvements sur la ressource en eau.

#### **ATTENTION**

 Le formulaire de demande d'aide constitue à lui seul votre demande de subvention.

 $\checkmark$  Le dépôt des dossiers peut être réalisé sur 3 périodes entre le 18 Septembre 2017 et le 15 Juin 2018 au plus tard (cf art.2 de l'Appel à Projets / Candidatures).

Ces dispositions s'appliquent pour tous les financeurs.

#### **Ou déposer le dossier ?**

Pour tous les départements, **un seul dossier** est à déposer auprès de la DDT/DDTM concernée (Adresses et contacts, se reporter à l'article 8 de l'Appel à Projets / Candidatures)

N'hésitez pas à demander à la DDT/DDTM les renseignements nécessaires pour vous permettre de remplir le formulaire qui correspond à votre projet ou bien à une structure d'accompagnement.

#### **1.2 Les étapes de votre dossier de demande d'aide**

#### Etape 1 : dépôt de dossier

- Dépôt de dossier en DDT/M. La date retenue pour le dépôt du dossier est le cachet de la poste par envoi postal ou le tampon du service instructeur si dépôt en main propre. 1

- Accusé de réception avec autorisation de démarrage des travaux sans promesse de subvention (sous réserve de présentation du formulaire de demande de subvention complété et signé avec les informations minimales suivantes : identification demandeur (nom et adresse), libellé, localisation et description du projet, dates de début et de fin de réalisation prévisionnelles du projet, liste des dépenses, type et montant d'aide publique sollicitée, la date et la signature du porteur du projet) <sup>1</sup>2

#### Etape 2 : instruction du dossier

- Accusé de réception de dossier complet  $\textcircled{\scriptsize{13}}$ 

Dossier complet si :

Formulaire de demande d'aide complété et signé.

 $\checkmark$  Pièces à joindre au formulaire : l'ensemble des pièces sont fournies, en conformité et recevables (y compris permis de construire le cas échéant)

- Instruction du dossier par les services.

Des pièces ou informations complémentaires peuvent être demandées.

## Etape 3 : passage en comité de sélection

- Composition du comité de sélection : Région, Etat, DDT/M, Agences de l'eau, Conseils départementaux, ASP

- Le comité donne un avis favorable, défavorable ou d'ajournement sur le dossier.

#### Etape 4 : vote des crédits publics

Vote des crédits publics de chaque financeur (hors Etat) pour les dossiers ayant reçu un avis favorable en comité de sélection

## Etape 5 : passage en Instance de Consultation du Partenariat (ICP)

- L'ICP statue sur les dossiers examinés en comité de sélection.

- Validation de l'aide européenne FEADER

- Après l'ICP, une lettre de rejet est envoyée aux dossiers ayant reçu un avis défavorable au comité de sélection

#### Etape 6 : décision juridique

Notification de l'aide par les services instructeurs et envoi de la décision juridique d'octroi de subvention au bénéficiaire pour les dossiers ayant reçu un avis favorable à l'ICP

#### **PRECISIONS**

1 La date de dépôt (cachet /tampon) détermine la période à laquelle sera examiné le dossier.

Les dépenses pourront être éligibles (début des travaux), à compter de la date d'accusé de réception du service instructeur.

2 En cas d'urgence, le démarrage des travaux peut débuter avant le lancement de l'Appel à Projets / Candidatures, sans promesse de subvention. Pour cela il suffit de transmettre les éléments suivants à la DDT(M) du siège d'exploitation :

Un courrier daté et signé du demandeur comportant l'indentification du demandeur (nom, adresse, n° SIREN/SIRET), le contexte de la demande, libellé, localisation et description du projet, dates de début et de fin de réalisation prévisionnelles du projet, liste des dépenses, type et montant d'aide publique sollicitée (tous financeurs confondus).

L'urgence sera appréciée par le service instructeur sur avis contraignant de l'autorité de gestion.

<sup>0</sup>3 Les dossiers reçus complets en DDT/DDTM jusqu'à la date limite de fin de dépôt des dossiers pour chacune des périodes sont instruits et présentés lors du comité de sélection des dossiers suivant.

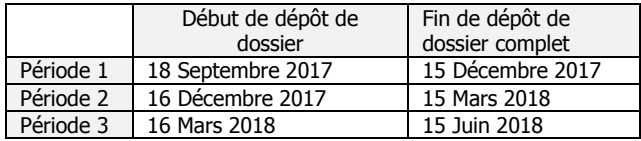

Si votre dossier est incomplet, vous recevrez un courrier qui exposera les raisons de la non complétude.

**Un dossier est considéré complet si toutes les pièces administratives sont présentes et exploitables dans le dossier et qu'elles comprennent toutes les mentions tel que spécifiées dans le formulaire de demande d'aide, y compris le permis de construire et le justificatif de déclaration de travaux le cas échéant.** Pour autant, la DDT/DDTM a toute latitude de demander des pièces complémentaires (précisions écrites, etc) pour juger de la conformité du dossier.

## **1.3 Qui peut demander une subvention ?**

Les financements publics accompagnant cette opération s'adressent aux agriculteurs et groupement d'agriculteurs tel que précisé dans l'article 3 de l'appel à projets.

Les bénéficiaires non éligibles à l'opération sont les suivants :

- les Coopératives d'Utilisation de Matériel Agricole (CUMA),
- les Coopératives agricoles ainsi que leurs filiales.

## **1.4 Quelles sont les zones géographiques concernées**

Le siège de l'exploitation agricole doit être situé dans les départements de Charente, Charente-Maritime, Corrèze, Creuse, Dordogne, Gironde, Landes, Lot et Garonne, Pyrénées-Atlantiques, Deux Sèvres, Vienne ou Haute Vienne.

#### **1.5 Quelles sont les conditions d'éligibilité du projet**

L'article 4 de l'Appel à Projets / Candidatures précise certaines conditions nécessaires pour que le projet soit éligible à cette opération et notamment :

- Plancher de dépenses éligibles : 3 000 € HT

- Pour les fermiers : obtention préalable de l'autorisation du propriétaire d'effectuer les travaux

- Périodicité des dossiers : le dépôt d'un nouveau dossier pour une même exploitation agricole (même numéro de SIRET) devra obligatoirement être postérieur à la réception de la demande de solde complète (auprès du service instructeur) du dossier précédent.

## **1.6 Quelles sont les dépenses éligibles**

Notice d'information PVE Nouvelle Aquitaine – *Version 2.1 du 19 Septembre 2017* Page **2** sur **5**

La liste des dépenses éligibles au dispositif Plan Végétal Environnement se trouve en **annexe 1** (« liste des dépenses éligibles ») de l'Appel à Projets / Candidatures.

Il est donc nécessaire de s'y reporter pour tout projet.

## **2-Indications pour vous aider à remplir les rubriques du formulaire**

En page de garde du formulaire, il est important de renseigner, pour une bonne instruction de votre dossier, les encadrés suivants :

 $\checkmark$  Identité du porteur de projet (Nom du porteur de projet dans tous les cas et le nom de la société s'il y a lieu)

 Le PDR auquel votre siège d'exploitation est rattaché (Anciennes Régions)

 $\checkmark$  Un descriptif de votre projet

#### **2.1 Identification du demandeur**

#### **La possession d'un numéro SIRET est un préalable obligatoire pour tout demandeur.**

Tous les entrepreneurs individuels ou les personnes morales immatriculés au registre du commerce et des sociétés, au répertoire des métiers, employeur de personnel salarié, soumis à des obligations fiscales ou bien bénéficiaires de transferts financiers publics disposent d'un n° SIRET ou SIREN (pour les exploitations individuelles). Si vous ne connaissez pas votre n° SIRET : vous pouvez le retrouver sur le site internet gratuit « manageo.fr » rubrique « informations entreprises », et pour les exploitations individuelles : [https://www.sirene.fr](https://www.sirene.fr/)

Si vous êtes un entrepreneur individuel ou une personne morale mais que vous n'êtes pas immatriculé(e), veuillez-vous adresser au Centre de Formalités des Entreprises (CFE) de la Chambre Départementale d'agriculture.

#### **Coordonnées du demandeur**

Il est important de pouvoir communiquer facilement avec vous (par exemple dans le cas de pièces manquantes dans votre dossier) et par tous les moyens que vous jugez utiles (mobile, fixe, courriel).

Pour cette raison, le formulaire prévoit plusieurs champs d'adresse et notamment l'**adresse postale** destinée aux échanges de courriers et à l'envoi de la décision d'attribution de l'aide.

#### **Les personnes physiques**

Il est important de compléter clairement les informations qui ont une incidence sur l'éligibilité ou sur la bonification du taux d'aide.

#### **Les personnes morales**

Pour les personnes morales, les champs du tableau doivent être renseignés pour chaque associé exploitant. Si le nombre de lignes est insuffisant, vous pouvez annexer un tableau à ce formulaire.

#### **Autres informations :**

#### Le respect de la commande publique

Si vous êtes soumis à la commande publique veuillez-vous adresser directement à la Région Nouvelle-Aquitaine pour obtenir le formulaire spécifique attestant de votre engagement à respecter les obligations en matière de respect de la commande publique.

En cas de doute, vous pouvez répondre aux questions suivantes, si vous avez répondu OUI aux questions 1, 2 et 3 (cumulatif), votre structure est soumise aux règles de la commande publique :

La structure est :

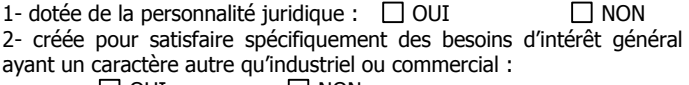

 $\Box$  OUI  $\Box$  NON 3- Merci de répondre à ces trois hypothèses:

Soit l'activité est financée majoritairement par l'État, les collectivités

territoriales ou d'autres organismes de droit public.<br>  $\Box$  OUI  $\Box$  NON  $\overline{\Box}$  NON  $\Box$ 

Soit la gestion est soumise à un contrôle par l'État, les collectivités territoriales ou d'autres organismes de droit public.

 $\Box$ OUI NON Soit l'organe d'administration, de direction ou de surveillance est composé de membres dont plus de la moitié sont désignés par l'État, les collectivités territoriales ou d'autres organismes de droit public.<br>  $\Box$  OUI  $\Box$  NON **NON**  $\Box$ 

Les grands principes de la commande publique seront vérifiés par le service instructeur.

#### **Liberté d'accès**

Toute personne doit avoir librement connaissance des besoins d'achat d'un acheteur public et doit pouvoir accéder librement à une consultation. Ce principe est garanti par la publicité que les acheteurs publics diffusent pour faire connaître leurs besoins et par la mise en concurrence que cette publicité engendre.

#### **Égalité de traitement**

Le respect de ce principe interdit notamment toute discrimination et s'étend à tous les stades de la procédure :

- la rédaction du cahier des charges doit être objective et ne pas orienter le choix,

- toutes les offres arrivées dans le délai demandé doivent être examinée, quelkle que soit la nationalité ou l'implantation du candidat,

tous les candidats doivent disposer d'une information équivalente et, si l'un d'entre eux pose une question complémentaire, l'acheteur public doit répondre à tous les candidats.

#### **Transparence**

La transparence permet à tous les candidats, ou à toute personne intéressée, de s'assurer que l'acheteur public respecte les 2 premiers principes.

D'autre part, dans les procédures formalisées, les critères de choix sont portés à la connaissance des candidats dès la publicité. Ces critères doivent permettre à l'acheteur public de choisir l'offre économiquement la plus avantageuse.

De même, tout soumissionnaire qui voit son offre rejetée doit en être informé et les motifs de ce rejet doivent lui être précisés.

#### **2.2 Caractéristiques de l'exploitation**

L'**adresse du siège de l'exploitation** correspond à l'adresse légale de l'exploitation. Pour les personnes morales, elle est citée dans les statuts et sur le Kbis.

**Rappel :** dans le cas où l'adresse du siège serait différente de l'adresse postale et/ou de l'adresse du projet, les aides publiques sont réservées aux demandeurs dont le siège social est en Charente, Charente-Maritime, Corrèze, Creuze, Dordogne, Gironde, Landes, Lot et Garonne, Pyrénées-Atlantiques, Deux Sèvres, Vienne ou Haute Vienne.

#### **Zones géographiques**

La liste des communes concernées par les différents zonages (zonages des Agences de l'Eau) sont consultables auprès de la DDT/DDTM.

#### **Atelier d'élevage/Productions sur l'exploitation**

Il est important d'indiquer l'ensemble des ateliers de votre exploitation.

### **2.3 Indicateurs nationaux : à remplir obligatoirement**

Des indicateurs de réalisation sont mis en place dans le but de suivre les politiques nationales et européennes.

**Ainsi, vous devez répondre obligatoirement aux questions de cette rubrique pour votre dossier soit complet.** Pour l'orientation technico-économique, se reporter **à l'annexe 1 du** 

**formulaire.**

#### **2.4 Identification du projet**

Vous indiquerez dans le formulaire :

- la localisation du projet, c'est-à-dire le(s) lieu(x) où seront installés les équipements qui font l'objet de l'aide (pour les matériels mobiles, veuillez indiquer le siège d'exploitation),
- le cas échéant, si vous êtes propriétaire ou si vous avez l'accord du propriétaire,
- la période prévisionnelle de début et de fin des travaux pour lesquels vous demandez une aide,
- la description détaillée de votre projet : vous devez décrire le projet pour lequel vous sollicitez une aide, ainsi que les objectifs et résultats que vous souhaitez atteindre.

Notice d'information PVE Nouvelle Aquitaine – *Version 2.1 du 19 Septembre 2017* Page **3** sur **5**

 autres informations en lien avec votre projet d'investissements : 1/ le nom de la production ou de l'atelier concerné principalement par le projet,

2/ les catégories d'investissements concernés par le projet : votre projet peut concerner une ou plusieurs catégories d'investissements (se reporter à l'annexe 1 des appels à projets)

3/ Périodicité de l'aide : à compléter impérativement

#### **2.5 Les critères de sélection**

La procédure de sélection s'appuie sur une grille de notation construite sur la base de critères de sélection auxquels sont rattachés un nombre de points. Par conséquent l'application de ces critères donne lieu à l'attribution d'une note ou scoring. Pour chaque période, les dossiers sont ainsi classés en fonction de leur note, puis répartis dans les trois groupes suivants :

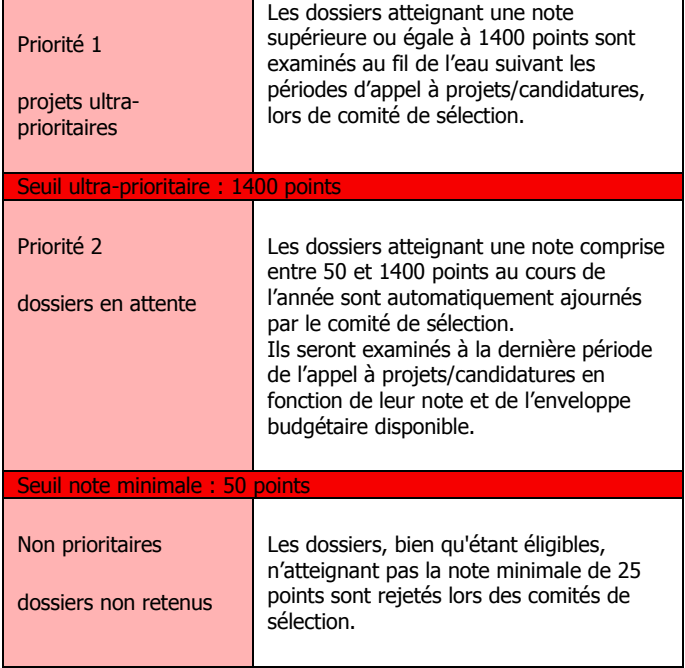

 $\checkmark$  Au cours de l'instruction, les DDT/DDTM notent chaque projet. Dans la limite de l'enveloppe disponible les dossiers sont classés et retenus en fonction du score obtenu.

En fin d'appel à projets/candidatures, les dossiers n'ayant pas reçu un avis favorable sont automatiquement rejetés. Le projet pourra cependant faire l'objet d'un nouveau dépôt de dossier l'année suivante mais seuls les travaux/investissements n'ayant pas eu un commencement d'exécution avant ce nouveau dépôt de dossier, seront potentiellement subventionnables.

Pour la grille de sélection, il est important de cocher le ou les critères de sélection qui correspondent à votre situation et/ou à votre projet de modernisation.

La colonne « Justificatifs » indique l'ensemble des éléments que vous devez fournir pour que le servie instructeur valide vos points.

#### **2.6 Plan de financement du projet**

#### 1. Les dépenses prévisionnelles

Vous devez indiquer précisément dans les différents tableaux les dépenses prévisionnelles. Vous devez compléter ainsi compléter les tableaux en page 7 du formulaire.

- Vérification du coût raisonnable des dépenses :
- plusieurs devis pour un même type de dépense (matériel, etc.):
- . 1 devis pour les dépenses inférieures à 2 000 € HT
- . 2 devis pour les dépenses comprises entre 2 000€ HT et 90 000€ HT \* . 3 devis pour les dépenses supérieures à 90 000€ HT \*

Dans ce cas, veuillez spécifiez le devis retenu ainsi que ceux qui ne le sont pas pour la demande de subvention parmi les 2 ou 3 devis présentés. \* référentiels nationaux validés par l'Etat :

Si la dépense prévue est présente dans un référentiel existant, un seul devis vous est demandé pour une dépense entre 2 000 € HT et 90 000 € HT, et 2 devis pur une dépense supérieure à 90 000 € HT. Pour savoir si votre dépense prévue est présente dans un référentiel, veuillez contacter votre DDT(M) ou votre référent PCAE.

Les devis devront reprendre explicitement les formulations présentes dans la liste de matériels éligibles jointe à l'Appel à Projets / Candidatures

Chaque devis devra être numéroté (numéro d'ordre de 01 à 99) et rassemblé dans la catégorie concernée. Les devis devront être classés en fonction de leur numéro. Il est possible de reproduire ce tableau si le nombre de lignes n'est pas suffisant.

Dans le cas d'un devis comportant des investissements correspondants à plusieurs catégories, il sera numéroté une seule fois et présenté lors de sa première citation.

Dans le cas de reprise ou de vente d'un matériel ancien, remplacé par un investissement faisant l'objet de la demande d'aide, le montant de la reprise ou de la vente devra être soustrait du montant éligible retenu.

#### 2. Plan de financement prévisionnel du projet

Vous indiquerez ici l'ensemble des contributeurs financiers à la réalisation de votre projet.

#### **2.7 Pièces à fournir**

Les pièces relatives au demandeur ou à la demande en fonction du projet sont à fournir obligatoirement pour que le dossier soit considéré comme complet.

## **3- Rappel de vos engagements**

#### **3.1 Obligations en matière de publicité**

C'est une obligation du bénéficiaire. Il s'engage en accord avec le Règlement d'exécution (UE) n° 808/2014 du 31/07/2014, article 13 et annexe iii, à informer le public du soutien du FEADER pendant la durée de l'opération.

Pendant la mise en œuvre de l'opération, le bénéficiaire potentiel informe le public du soutien octroyé par le FEADER en :

- apposant en un lieu aisément visible par le public une affiche de format A3 minimum pour les opérations dont le soutien d'aides publiques (dont le FEADER) est supérieur à 10 000€ ;
- apposant en un lieu aisément visible par le public une plaque de format A3 rigide pour les projets où le soutien public (dont FEADER) dépasse 50 000 € ;

#### **3.2 Les engagements du bénéficiaire**

Pour être éligible, une dépense doit avoir fait l'objet d'une demande de subvention avant le début d'exécution du projet.

Pendant la durée d'engagement, vous devez notamment :

vous engager à respecter les obligations générales (engagements du demandeur) stipulées dans le formulaire de demande de subvention et notamment :

- rester propriétaire de son investissement pendant une durée de 5 ans à compter de la date du paiement final,

- conserver son activité agricole pendant une durée de 5 ans à compter de la date du paiement final,

- conserver sur son exploitation les équipements et les aménagements ayant bénéficié des aides pendant une durée de 5 ans à compter de la date du paiement final.

Dans le cas d'une transmission d'exploitation, le repreneur reprendra l'ensemble des engagements du bénéficiaire.

 $\checkmark$  Respecter la liste des engagements figurant à la rubrique 8 « Obligations générales » du formulaire de demande d'aide.

Vous soumettre à l'ensemble des contrôles administratifs et sur place prévus par la réglementation. Autoriser le contrôleur à pénétrer sur l'exploitation.

 $\checkmark$ Informer la DDT/DDTM en cas de modification du projet, du plan de financement, de l'un des engagements auquel vous avez souscrit en signant le formulaire de demande.

Notice d'information PVE Nouvelle Aquitaine – *Version 2.1 du 19 Septembre 2017* Page **4** sur **5**

Informer la DDT/DDTM du début d'exécution effectif de votre opération.

Maintenir en bon état fonctionnel et pour un usage identique les constructions et les aménagements ayant bénéficié des aides pendant une durée de 5 ans à compter de la date de paiement final. Pour le matériel : ne pas revendre le matériel financé.

Conserver pendant une période de 10 ans tout document permettant de vérifier la réalisation effective de l'opération : factures et relevés de compte bancaire pour des dépenses matérielles, et tableau de suivi du temps de travail pour les dépenses immatérielles, comptabilité, etc.

Vous compléterez la rubrique 8 « Obligations générales – Engagements du demandeur » en n'oubliant pas de cocher les engagements qui y sont inscrits.

## **4- La suite qui sera donnée à votre demande**

**Attention** : Le dépôt du dossier ne vaut, en aucun cas, engagement de l'attribution d'une subvention. Vous recevrez ultérieurement la notification de la subvention (décision juridique).

La DDT/DDTM vous enverra un récépissé de dépôt de dossier vous autorisant à démarrer votre projet d'investissement à la date de réception de votre dossier en DDT.

Par la suite, vous recevrez : soit un courrier vous demandant des pièces justificatives manquantes, soit un courrier vous indiquant que votre dossier de demande de subvention est complet.

#### **4.1 Si une subvention vous est attribuée**

Il vous faudra fournir à la DDT/DDTM vos justificatifs de dépenses et remplir un formulaire de demande de paiement. Le cas échéant vous pouvez demander le paiement d'un acompte de subvention au cours de la réalisation de votre projet.

A partir du moment où une subvention vous est attribuée, la DDT/DDTM peut réaliser des visites sur place au moment de la demande de paiement. Ce n'est qu'après cette visite sur place, et si aucune anomalie n'est relevée, que la DDT/DDTM demande le versement effectif de la subvention.

La subvention du Fonds européen agricole pour le Développement Rural (FEADER) ne pourra vous être versée qu'après les paiements effectifs des subventions des autres financeurs publics.

## **4.2 Délais de réalisation**

Vous disposez d'un délai de :

- **un an pour démarrer les travaux à compter de la date de réception de dossier**. Une demande de prolongation de un an maximum peut être accordée sur demande motivée à la DDT/DDTM.
- **deux ans pour réaliser et terminer les travaux à compter de la date de démarrage des travaux**. Une demande de prolongation de délai de deux ans peut être accordée sur demande motivée à la DDT/DDTM.

#### **4.3 Que deviennent les informations que vous avez transmises ?**

Les informations recueillies font l'objet d'un traitement informatique destiné à instruire votre dossier de demande d'aide. Les destinataires des données sont le Conseil Régional Nouvelle-Aquitaine, l'Agence de Service et de Paiement, le Ministère de l'agriculture, de l'agroalimentaire et de la forêt, les Agence de l'eau Adour-Garonne et Loire Bretagne, les Conseils départementaux de Vienne, Deux Sèvres, Charente, Charente-Maritime, Haute Vienne, Creuse, Corrèze, Dordogne, Gironde, Landes, Lot et Garonne et Pyrénées-Atlantiques.

Conformément à la loi «informatique et libertés» du 6 janvier 1978, vous bénéficiez d'un droit d'accès et de rectification aux informations qui vous concernent. Si vous souhaitez exercer ce droit et obtenir communication des informations vous concernant, veuillez-vous adresser à la DDT/DDTM.

## **5- En cas de contrôle**

**Modalité des contrôles** : tous les dossiers ne font pas l'objet d'un contrôle. A partir du moment où il a été sélectionné, un dossier fait l'objet d'un contrôle sur place (après information du bénéficiaire 48h à l'avance, le cas échéant).

Le contrôle porte sur tous les renseignements fournis dont les attestations sur l'honneur et sur vos engagements.

Le contrôleur doit vérifier l'exactitude des éléments indiqués dans le formulaire de demande d'aide et s'assurer que vous avez respecté les engagements souscrits.

En cas d'anomalie constatée, la DDT/DDTM vous en informe et vous donne la possibilité de présenter vos observations.

**Attention** : Le refus de contrôle, la non-conformité de votre demande ou le non-respect de vos engagements peuvent entraîner des sanctions

#### **5.1 Pièces qui peuvent être demandées lors d'un contrôle :**

Les factures et relevés de compte bancaire pour des dépenses matérielles, et un tableau de suivi du temps de travail pour les dépenses immatérielles, comptabilité (Par exemple, lorsque les dépenses concernent des frais salariaux, vous devez conserver tout document permettant de reconstituer le temps de travail consacré à l'action ou le projet pour lequel vous avez demandé une aide).

#### **5.2 Points de contrôle**

Le contrôle sur place permet de vérifier :

- la réalité de la dépense que vous avez effectuée à partir de pièces justificatives probantes ;
- la conformité de ces dépenses aux dispositions communautaires, au cahier des charges et aux travaux réellement exécutés ;
- la cohérence de la dépense avec la demande initiale ;
- le respect des règles communautaires et nationales relatives aux appels d'offre publics et aux normes pertinentes applicables.

#### **5.3 Sanctions en cas d'anomalies**

En cas d'anomalie constatée, une réduction de l'aide apportée pourra être pratiquée.

S'il est établi que vous avez délibérément effectué une fausse déclaration, le reversement intégral de l'aide vous sera demandé.

Lors du dépôt de la demande de paiement, si le montant de l'aide présenté par le bénéficiaire est supérieur de 10% au montant de l'aide calculée par la DDT/DDTM, une pénalité égale à la différence de ces deux montants est retranchée du montant de l'aide payable